## Introduction to Machine Learning in R (NPFL054)

## Easy HW – Data analysis Contact: Barbora Hladká (hladka@ufal.mff.cuni.cz)

Write an R code that reads the Titanic data file and finds anwers to the questions 1-3. Here is a link to download the file: <https://ufal.mff.cuni.cz/~hladka/2021/docs/train.csv>.

The train.csv file contains data for 891 of the real Titanic passengers. Each row represents one person. The columns describe different attributes about the persons including whether they survived, their passenger-class, their name, their sex, their age, the number of their siblings and spouse aboard the Titanic, the number of their parents and children aboard the Titanic, their ticked id, the fare they paid, their cabin number and their port of embarkation.

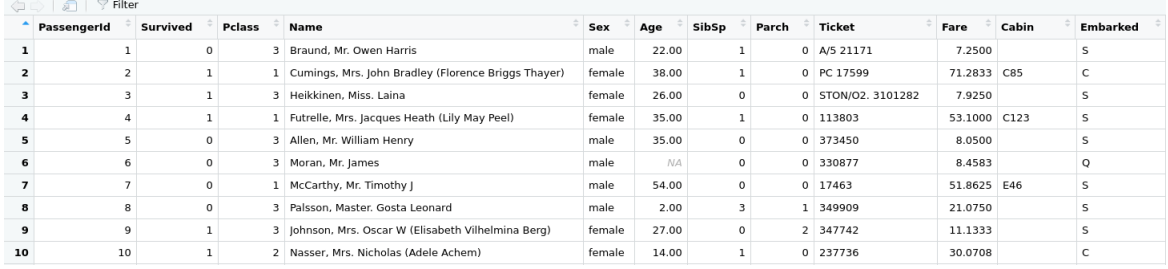

## Questions

- 1. For each attribute print the number of missing values. For Age attribute replace the missing values with its median and visualize its values using histogram. Describe the histogram.
- 2. Calculate the conditional probability that a person survives given their Pclass and Sex:

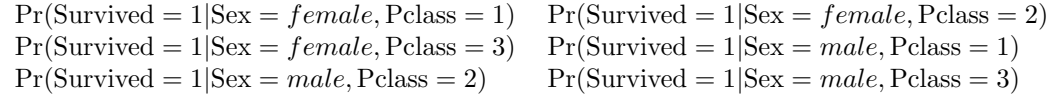

3. Produce side-by-side boxplots of the age of the male and female passangers. For each Sex value, draw a point for the average age in the corresponding boxplot. Describe the boxplots.

## Presentation

- Create a 10 min presentation.
- Present your answers. If you want to highlight something in your R code, please do it.
- Explain your answers clearly so that your audience understands your method well.
- Submit your presentation and R code to <hladka@ufal.mff.cuni.cz>.